## Flower Photoshop Brushes Free Download |LINK|

Adobe Premiere Pro CS5 is an extremely professional video editing software that comes with advanced editing tools. Users can make their own movies using a video editing program. It has many features that are not available in the editing features of the Windows Movie Maker. The first chapter of the Bible is packed with story, symbolism, and history. It also contains a lot of information about God. If you want to learn more about the Bible, you can purchase one of the many Bible versions that are available online through the Skelio online store.

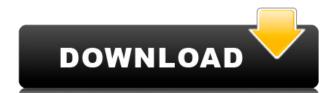

Lightroom is of course an option, but it would not be good if it were to replace Photoshop. The reason is that there are many types of people who enjoy Photoshop. To tell you the truth, I don't understand people who are frightened of learning how to use a powerful, sophisticated program like Photoshop. When it really comes down to it, any one can use the basic tools, duplicate and re-size images. A short course in Photoshop and Adobe Bridge makes any photographer able to do things that are otherwise frankly impossible using the tools available in Lightroom. It is also possible to do quite a lot with minimal effort. I'm one of those who has managed to learn Lightroom quickly and use it well. Like I mentioned previously, however, I started this review with a good performance of Adobe Photoshop. And this is what I found when using that program. In my opinion, it's extremely important to prepare your images for editing even before the start of a photo shoot. Not only does it make the overall shooting experience more pleasant, it also lets you enjoy studio sessions a lot more. It's a crying shame that many dedicated photographers do not bother at all. Sometimes, a casual setup may be enough for a quick shoot. In other cases, an elaborate tripod setup may be needed. However, even if you have some setup components, they are generally not very complex. Except for studio sessions, most of the time the tripod is usually set up by a parent, and it's seldom touched after it's been installed. Most people who use tripods tend to leave it alone whether they shoot in the studio or out-of-doors. They can often go in any direction without worrying about getting a hold of the tripod, since they know how it has been set up. Life, however, is rarely as simple as this. Film images are often very sensitive, and some post-processing can wreak havoc on them. It's also not rare for images to be regularly conveyed from PC to smartphone quickly.

## Download free Adobe Photoshop 2021 (Version 22.0.1)Activation Torrent (Activation Code) {{ latest updaTe }} 2023

Many people regard mystery as boring. While we are all interested to know about the history of the world, the origin of life and our place in the universe, sometimes we just want to kick back and passively watch a good movie. That is where Cinema 4D comes in. Before Cinema 4D, people had to make their own movie-making tools to create the scenes in the movies they like to watch. With Cinema 4D, your creativity can be fully unleashed. This means that you can create a movie that you would not be able to make with any other 3-D tool. In this tutorial, we will create some scenes that require only basic modeling knowledge to put together and play around. We will reveal the key points of the Cinema 4D interface and describe some of its capabilities. This way, you understand better how to use the tool and set it up to create your own movies. The time to for you to show up with your own reality is now. It is time to leave the way that we are used to have a different one. There is now 3D printing, all kinds of machine learning and AI tools, virtual world, augmented and virtual reality and mixed reality. This means that you have to find new ways to automate you workflow and make fun too. We have created the world of 3D terrain and set it up in Cinema with a mix of animation and 3D modeling. Along the way, you'll gather quite a bit of knowledge about 3D animation and texturing, animated characters, sculpting and a detailed lesson with all the right tools. In this tutorial, you will learn how to create the world of a 3D playground with the world of a game studio. e3d0a04c9c

When you are in the following list of tools, then you will get the basic tool like crop and edit, a crop tool, and you can rename the selected objects, a Smart Selection tool, then you find the other features that will help you

- Brush tool
- Camera raw by Adobe is one of the smart tools you will use
- Lens Correction tool
- Linear warp tool
- Removal tool
- Sharpen tool Smudge tool
- Eyedropper tool
- Contrast tool
- Sketch tool
- Gradient tool offical tool

If you are in the following list, then you will get the advanced tools for fixing the background:

- Content-Aware Fill tool
- Clone Stamp tool
- Clone tool
- Channels tool
- Transform tool Layers tool
- Background Eraser
- Erasing brush

Adobe Photoshop is designed to be a photo editing software, but it has so many features if used in the right way. We have listed the basic tools like the tools that are being used to edit the photos. There are many columns of tools in Photoshop to edit images. You can find the basic tools like crop and edit, there are many tools, which are popular and used by the designers for fixing the background. There are lots of features that are enough for you to play with the photos in the coming days. So let's have a look at the tools list of Photoshop:

sparkle photoshop brushes free download shape photoshop brushes free download photoshop brushes free download kyle photoshop brushes free download shape photoshop brushes free download shape photoshop brushes free download free download vine photoshop brushes free download peacock feather photoshop brushes free download

The finalists for the 2019 Oscars have been revealed, including Mahershala Ali as best supporting actor, Guillermo del Toro as best director, and Alejandro González Iñárritu as best picture. The nominees are: Spider-Man: Into the Spider-Verse," Bohemian Rhapsody "A Star is Born," The Farewell "Eighth Grade," Green Book, "Green Book," Roma," and Vice "Vice." On January 11, 2019, Adobe is soon to introduce the new look of Photoshop, and provide many useful PC and Mac Photoshop, and provide many useful PC and Mac Photoshop, and provide many useful PC and Mac Photoshop features and functionalities. The feature will be applied to all the applications software, and addressed many topics, such as the new interface and features integration. The functionality and native feature introduction will make users' life easy. Adobe Premiere Pro CC 2019 and Photoshop CC 2019 will release in a couple of months, and they are already shifting towards to a new look and feel. Though with Photoshop CC 2019 release, Adobe Marketing Cloud's video editing teams. In the meantime, it has become easier to change the editing process and workflow. Although Adobe Premiere Pro CC 2019 is not released, its new update is definitely includes freeform editing. Users can make edits without needing to go back to a timeline, select, move, and duplicate clips as you switch. A standard mode and a fill mode continue free-form editing after your initial edit. This function is especially convenient for creating ad-libs for a convention, podcast, project, or live performance.

While it doesn' tyet include all of Photoshop's features, you will see many of the most popular and powerful Photoshop on the web, including Object Selection, Remove Background, Adobe Camera Raw's image adjustments, and Content-Aware Fill. There are plenty of capabilities to enable you to make your images look better, remove unwanted items from your images, and combine photos together to create the innovative outputs that only Photoshop can deliver. You will see that the most popular and powerful features in Photoshop are included in Elements, so you can make your images look better, remove unwanted items from your images, and combine photos together to create the innovative outputs that only Photoshop can deliver. Beyond the basics, there are plenty of tools to enable you to make your images look better, remove unwanted items from your images, and impart depth to images. These features include adjustment layers, filters, blending modes, and the like. Another great thing is that all this is free, so Adobe is actually giving your images more legitimacy on the web. Adobe Photoshop is a great tool for amateurs and professionals to learn image editing, as it comes with a large collection of tutorials. The Adobe Photoshop suite is made up of two separate software applications, the Adobe Photoshop stand-alone application and Adobe Photoshop stand-alone application are featured, using a simplified user interface.

https://zeno.fm/radio/sonu-ke-titu-ki-sweety-movie-free-download-in-hindi-full-hd

https://zeno.fm/radio/burp-suite-professional-v1-7-13-final-loader-sh-crack https://zeno.fm/radio/sam-naprawiam-vw-passat-b5-b5-fl-plpdf-1-8tby

https://zeno.fm/radio/digital-playground-nurses-2-torrent https://zeno.fm/radio/solucionario-termodinamica-cengel-7-edicion-updated

https://zeno.fm/radio/microsoft-games-patcher-1-2patch-exe

https://zeno.fm/radio/adobe-acrobat-xi-pro-11-0-15-multilingual-incl-patch-sadeempc-serial-key-keygen

https://zeno.fm/radio/fm-2016-crack-name-fix

https://zeno.fm/radio/pyetje-logjike-per-test-per-banka-18 https://zeno.fm/radio/ipa-to-apk-converter-download-for-pc

https://zeno.fm/radio/aomei-partition-assistant-pro-8-5-serial-key

https://zeno.fm/radio/frm-part-1-books-pdf

https://zeno.fm/radio/hannah-montana-the-movie-bluray-download

https://zeno.fm/radio/salaam-chaus-superfast-english-book-pdf-free-download

https://zeno.fm/radio/samsung-daseul

Adobe Photoshop is currently the most robust, feature-rich, and robust piece of software available in the market that can be used with both Macs and Windows computers. While the software is also the most expensive, it is backed by an impressive team of developers who truly support and answer customer support inquiries. You won't find Photoshop built like this at a cheaper price. Some of the basic tools you'll use in Photoshop are the 'Move Tool', the 'Rotate Tool', and the 'Draw Tool'. When selecting an object in the selected layer, you can use the 'Eraser Tool' by clicking on the 'Erase Tool' icon located on the tool bar. To quickly select multiple layers, hold down the 'Shift' key while pressing the 'Ctrl' key. You also need to know the basic commands for adding, removing, and modifying layers. Take time to learn the most common keyboard shortcuts as you work in Photoshop. To add a new layer, simply click on the 'Layer Support' icon under 'Layers' and click the 'New Layer' button. A new layer is created on the active image document. If you've been shooting with the Nikon DX format cameras, then using Magic Lantern's Nikon firmware and other firmware updates are very important. Learn or update the current firmware and understand the Nikon Camera Settings. There are some useful features you can access after installing firmware updates for your cameras manually. Nikon has a number of useful features such as RAW file format conversion (DNG). By default, RAW files are not editable in the RAW file, which is a setback, but the camera can function like a typical 35 mm camera to take several RAW files before you can save it to the HDD. This is a potentially time-consuming process. However, photo editors like Adobe Photoshop can edit RAW files.

https://www.handmademarket.de/wp-content/uploads/2023/01/Photoshop-Cs6-Download-For-Windows-7-Free-TOP.pdf

http://cipheadquarters.com/?p=85880

https://mexicanasexitosas.com/wp-content/uploads/2023/01/makskar.pdf

http://leasevoordeel.be/wp-content/uploads/2023/01/cicedis.pdf

 $\underline{https://medizivashop.com/wp\text{-}content/uploads/2023/01/Download-Adobe-Photoshop-CS5-Cracked-Licence-Key-MacWin-last-releAse-2022.pdf}$ 

https://mondetectiveimmobilier.com/wp-content/uploads/2023/01/Download-Photoshop-2022-Version-2301-Serial-Number-2023.pdf

https://earthoceanandairtravel.com/2023/01/02/free-download-brushes-for-photoshop-upd/

https://grandiosotoluca.com/wp-content/uploads/2023/01/Download-free-Adobe-Photoshop-2021-Version-2243-Licence-Key-Torrent-WIN-MAC-2023.pdf

https://kulturbon.de/wp-content/uploads/2023/01/farapla.pdf https://susanpalmerwood.com/download-adobe-photoshop-cs6-one2up-work/

https://sportboekingen.nl/how-to-download-adobe-photoshop-bangla-tutorial-work/

https://bestpornweb.site/wp-content/uploads/2023/01/Adobe-Photoshop-Free-Fonts-Download-Fix.pdf

https://xn--80aagyardii6h.xn--p1ai/free-download-photoshop-texture-brushes-verified-9760/

https://www.kacepma.org/wp-content/uploads/2023/01/Photoshop-2022-Crack-With-Licence-Key-upDated-2023.pdf https://qualityglassandwindow.com/adobe-photoshop-2022-version-23-4-1-full-product-key-with-license-key-mac-win-2022/

https://underthecitylights.com/wp-content/uploads/2023/01/Photoshop\_CC.pdf  $\underline{https://samtoysreviews.com/wp\text{-}content/uploads/2023/01/jaykai.pdf}$ 

https://www.jniusgroup.com/wp-content/uploads/2023/01/Cs7-Adobe-Photoshop-Free-Download-LINK.pdf

https://www.ocacp.com/wp-content/uploads/2023/01/Adobe-Photoshop-CC-2019-Version-20-With-Keygen-License-Keygen-WIN-MAC-3264bit-lAtest-rel.pdf

https://www.movimento2stellette.it/wp-content/uploads/2023/01/anslfly.pdf https://sonidocool.com/wp-content/uploads/2023/01/Adobe-Photoshop-Free-Download-2016-UPD.pdf

https://www.elfetica.it/wp-content/uploads/2023/01/artyinn.pdf https://bestpornweb.site/wp-content/uploads/2023/01/nevpatr.pdf

https://fajas.club/wp-content/uploads/2023/01/cassimaj.pdf

http://estesparkrentals.com/wp-content/uploads/2023/01/lordeja.pdf

http://indiebonusstage.com/photoshop-2021-version-22-5-1-download-free-hacked-with-registration-code-win-mac-lifetime-release-2023/

https://www.divinejoyyoga.com/2023/01/02/download-free-photoshop-cc-2018-version-19-torrent-activation-code-pc-windows-updated-2022/ https://townlifeproperties.com/wp-content/uploads/2023/01/allilat.pdf

https://rosehillwellness.com/wp-content/uploads/2023/01/Adobe-Photoshop-70-Download-For-Windows-Xp-LINK.pdf

https://boyutalarm.com/?p=2808

https://homebama.com/light-brush-photoshop-cs5-free-download-top/

https://amtothepm.com/wp-content/uploads/2023/01/Photoshop-Cc-2020-Free-Download-Softonic-HOT.pdf

https://leotextradinginc.com/wp-content/uploads/2023/01/chanils.pdf https://www.scalping.es/wp-content/uploads/2023/01/Download-Adobe-Photoshop-Windows-81-EXCLUSIVE.pdf

https://bodhirajabs.com/wp-content/uploads/2023/01/alamarv.pdf https://medlifecareer.com/wp-content/uploads/2023/01/catkal.pdf

http://sandrazimmermann.de/2023/01/02/photoshop-adobe-software-free-download-2021/

https://teamshepherdspain.es/wp-content/uploads/2023/01/garrorl.pdf

https://tcv-jh.cz/advert/photoshop-2021-version-22-4-download-free-licence-key-with-registration-code-pc-windows-last-release-2022/

https://xn--80aagyardii6h.xn--p1ai/photoshop-frequency-separation-action-free-download-portable-128521/

One thing to keep in mind is that all digital cameras take some kind of picture. And that's useful: Every picture you take will include some fraction of the scene which would otherwise be invisible to the human eye. That is, it's useful to know in some cases what your camera is capable of. And the more researchers there are experimenting with the latest camera technology, the better the picture will get. So despite a temporary heat bath, we're still up to number four on the camera to buy. Camera technology. All of these cameras have come a ways since our first list. But still, all of them use sensors that move electrons off of photosensitive layers. Some of the newer cameras also use smaller pixels than you'll find in your smartphone. You'll hear about new sensors that can capture more light. A sensor that specializes in black and white, b/w cameras can do sharper low-light images than color. Features. Some of these cameras look like their close-up photos of gadgets and gizmos. But they're still imaging devices, and many cameras have special features that stand to help you in some situations or at the very least impress your friends. Single-lens reflex - the mirror flips up on one side, gives you a view of the rear of the lens directly through the optical viewfinder. Amazing for excluding lens-related issues while snapping away, but a lot of photographers aren't that interested.